## Тонкие клиенты

В распределенной системе имеется возможность перенести всю функциональную логику информационной системы на ее серверную часть. В этом случае приложения-клиенты, с которыми общается пользователь, могут быть сделаны небольшими и легковесными. Системные ресурсы пользователя оказываются более свободными, а вся тяжесть функциональной логики реализуется высокомощным сервером (или сетью из серверов). При этом клиент имеет доступ к практически неограниченному числу хранилищ информации и других объектов. Появляется возможность создания легковесных компонент, пригодных для быстрой загрузки через сеть (Internet) и запуска на компьютере клиента. При этом, пользователь получает доступ к базам данных и межсетевым компонентам.

## УДК 378:371.3:618.3 МЕТОДИКА РАЗРАБОТКИ ИНФОРМАЦИОННОГО ОБЕСПЕЧЕНИЯ УЧЕБНОГО КУРСА

## Разоренова Т.Р.

## Белорусский национальный технический университет Минск, Беларусь

Построение современного учебного процесса по курсам, связанным с применением персональных компьютеров, естественно, должно быть основано на применении различных технологий, обеспечивающих:

- быстрое внесение изменений и дополнений в содержание методических разработок,
- безбумажную технологию,
- легкую переносимость информации (на дискетах, по сети, средствами Internet),
- обеспечение непрерывности в процессе образования.

При разработке методических пособий для лабораторных практикумов, индивидуальных заданий и расчетно-графических работ, как правило, рассматриваются ряд теоретических вопросов, приводятся примеры и ссылки на дополнительную литературу, задаются требования к содержанию отчета, даются варианты заданий.

Всем этим требованиям отвечает электронный документ (файл), подготовленный специальным образом в среде WinWord и откомпилированный и отлаженный прграммой Microsoft Help Workshop. Данная технология позволяет построить изложение материала в виде стандартной справочной системы, хорошо известной пользователям ПК. Разделы справочной системы выстраиваются в виде дерева с изображениями книг и документов.

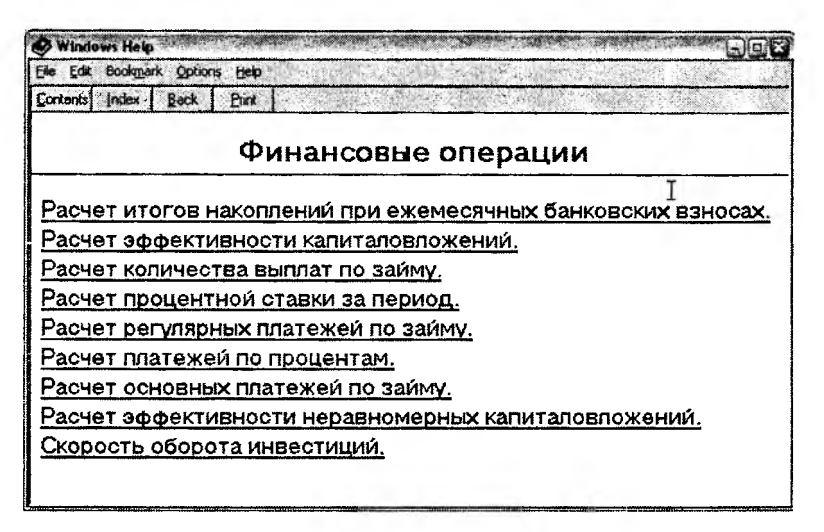

Справочные системы позволяют включать кнопки для запуска макросов, с помощью которых можно выполнять демонстрации примеров, вставлять рисунки и иллюстрации, осуществлять перемещение по разделам и ключевым словам, строить предметный указатель, активизировать другие приложения.

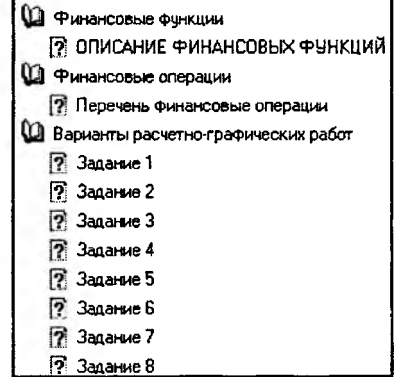

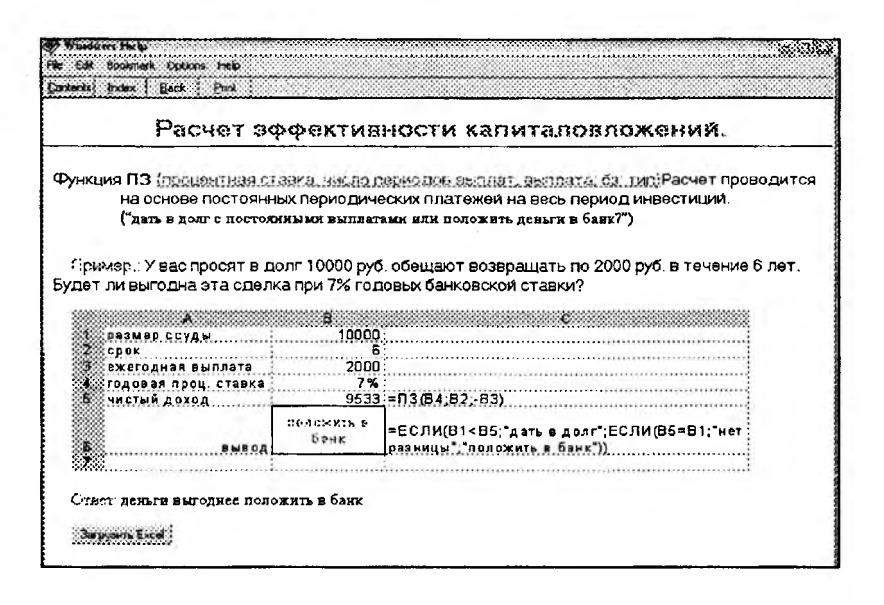

Таким образом, пользователь, загрузив документ, может:

1. интерактивно запускать из него программы и демонстрационные примеры,

2. копировать информацию непосредственно из справки в разрабатываемое приложение,

3. распечатывать разделы, т.е. получать твердые копии документа.

Созданный справочный файл, имеющий расширение hlp, может существовать самостоятельно и просматриваться программой Windows WinHelp.exe или присоединяться к приложению пользователя.

Данная технология использовалась для работы со студентами экономических специальностей и программистов. Подготовлены методические указания по выполнению PГР по использованию финансовых функций и работой с электронными таблицами в курсе «Информатика», электронная методичка с индивидуальными заданиями по курсу «Технологии организации, обработки и хранения данных», ряд лаботаторных работ с заданиями по курсу «Программирование в среде MSOffice»:

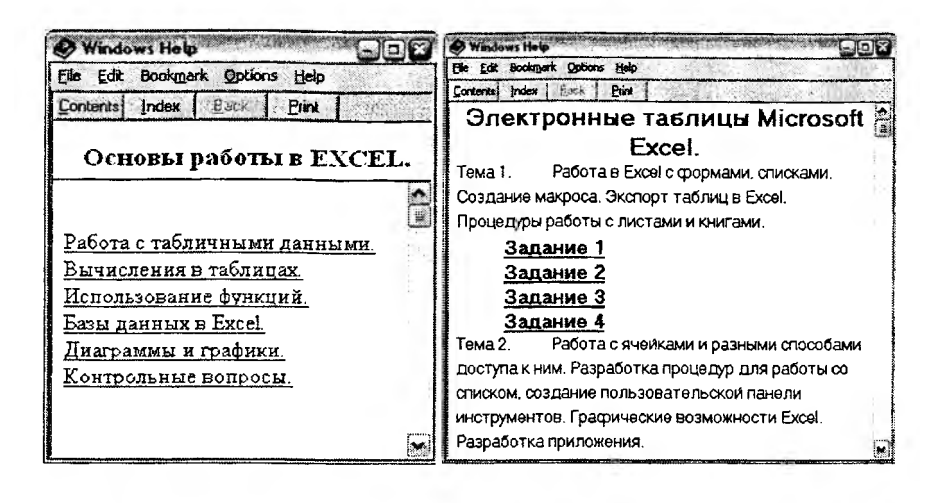

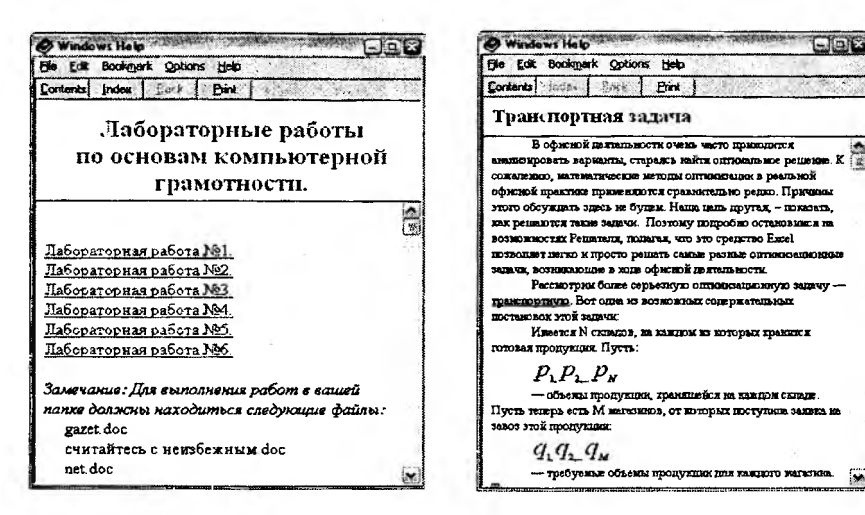

Приведенные примеры демонстрируют созданные документы, разработанные по ланной метолике.

 $\square$ er

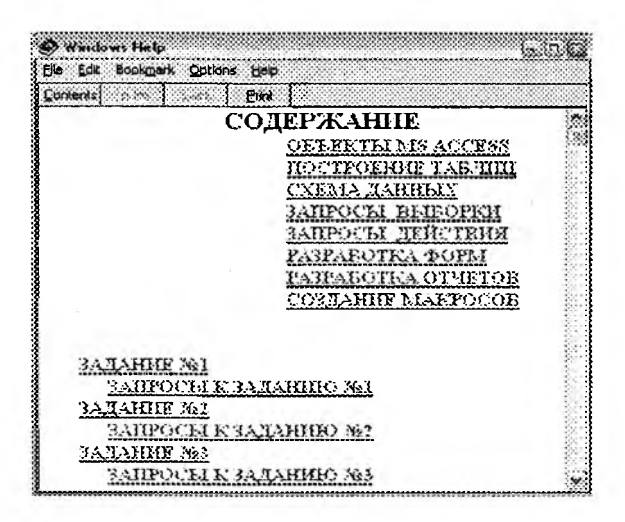

Подобные справки возможно создавать на основе файлов в формате HTML, а знание основ программирования на VBA позволят автоматизировать подготовку наиболее трудоемкой части - исходный документ. Ниже представлены страницы, созданные VBA-процедурой, позволяющей разбить документ на темы, создать к ним сноски, собрать оглавление с созданием скрытых ссылок на требуемые разделы.

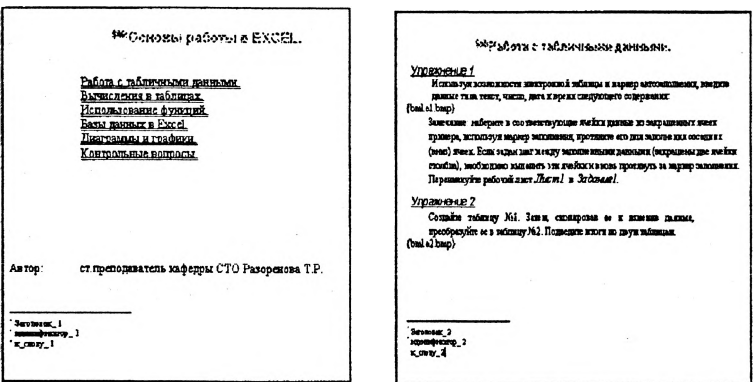

Вопросы дизайна, удобств и сценарий остаются за автором разработки.